# **Quando** il gioco si fa duro...

*di Enrico Ferrari (MC0012 su MC-Link)*

*...i duri cominciano a giocare. Caro vecchio John Belushi, che diceva questa battuta in un suo celebre film. Ma lui intendeva in senso lato «agire con fermezza» mentre noi intendiamo proprio i giochi videogame, quelli di cui parleremo in questa puntata. In realtà la citazione da ((Animai House» era solo una scusa per richiamare l'attenzione dei programmatori PD sul fatto che in tale ambito siano ancora pochi i giochi e ancora meno quelli di buon livello. Certo, un programmatore non può competere con uno staff di persone delle software house di videogiochi commerciali eppure tenteremo di dimostrare il contrario presentando due adventure game originali: se non si possono battere i grandi videogiochi sul piano della grafica e dell'animazione forse lo si può fare sul piano creativo inventando avvincenti adventure. Ma prima* è *necessario presentare anche qualche programma ((serio», per cui andiamo subito ad incominciare*

# *Rubrica, DACIA, Gestfatt*

Un bel *terzetto* di programmi da *Gio*vanni Minici di Anagni: il primo è una semplice, ma poi non tanto, rubrica telefonica, il secondo è un programma di Intelligenza Artificiale mentre il terzo è un sistema di fatturazione. I primi due programmi sono totalmente PD mentre il terzo è shareware, viene richiesta la modesta somma di 15 mila lire nel caso risultasse utile a chi ne fa uso, esaminiamo con ordine i singoli programmi.

Rubrica, come gli altri programmi, è scritto in Amigabasic e poi compilato, è comunque presente anche il sorgente per personali manipolazioni. Il programma può contenere fino a 1500 record e dispone di tutte le funzioni necessarie ad una rubrica telefonica: immissione, modifica, ricerca e stampa di un nominativo.

Rubrica adotta un filosofia diversa dai soliti menu a tendina: sono sempre presenti dei pulsanti (i gadget insomma) selezionabili da mouse tramite i quali effettuare le operazioni volute, un bordo rosso lampeggiante circonderà l'ultimo pulsante premuto. Il programma è spartano e non concede finezze estetiche, però funziona: forse il tutto è un po' « rigido» e predeterminato, a partire dal file dati non liberamente assegnabile.

DACIA è l'acronimo per Dialoghi AI

Computer Di Intelligenza Artificiale: la sintassi della frase traballa un po', ma altrimenti il nome non sarebbe venuto fuori bene...

A partire dal celebre Eliza del MIT fino ai più recenti programmi di I.A. la caratteristica di questi programmi è sempre stata quella di fornire una simulazione il più possibile reale di un dialogo umano, nel quale uno dei due interlocutori sia un computer: famosi i test «ciechi» dove un uomo posto davanti a due monitor doveva indovinare se le risposte date da questi alle sue domande provenissero da un uomo o da un calcolatore.

DACIA non ha grandi pretese scientifiche ma è comunque interessante: pone domande all'interlocutore, fornisce dei ragionamenti logici alle sue risposte e compone anche una poesia finale con un verbo fornito dall'utilizzatore.

In più c'è la novità della voce: ci sembra che il programma usi la translator- .Iibrary inglese perché il risultato è un italiano terrificante, intelligibile al 60%. Un progetto di I.A. interessante comunque, sul quale varrebbe la pena di lavorarci sopra.

Gestfatt è il pezzo forte del dischetto, inutile negarlo: il programma è in realtà composto da 3 singoli programmi compatibili fra di loro, Magazzino, Fatturazio-

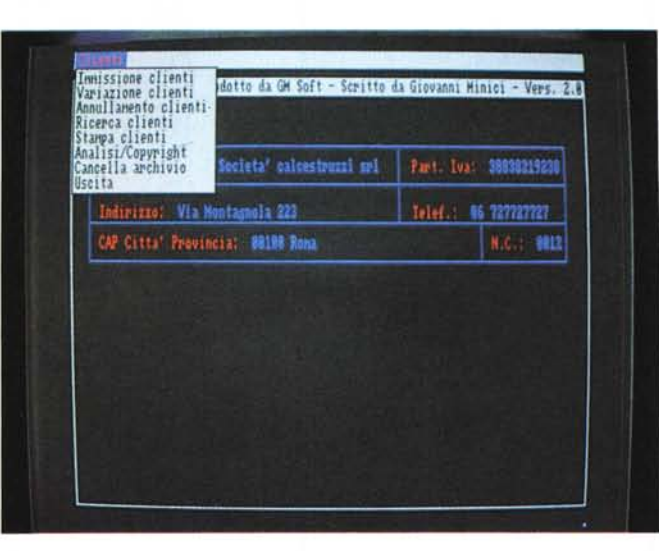

*Archivio Clienti.' il programma fa parte del pacchetto Gesfatt.* ne e Archivio. Il programma è adatto a piccole aziende o commercianti con contabilità normale o forfettaria: un quarto programma di installazione permette di inizializzare l'archivio coi dati della propria azienda. L'archivio clienti consente di gestire fino a 1500 clienti ognuno dei quali memorizzabile con i suoi dati fiscali. La ricerca del cliente può avvenire su qualsiasi campo, a differenza di altri programmi analoghi, ed è naturalmente prevista la possibilità di eliminare o aggiungere nuovi clienti: il programma prevede anche la stampa dei tabulati relativi ad ogni cliente.

Il programma Gestione Magazzino ha un funzionamento analogo al precedente e ne condivide molte procedure: si possono inserire fino a 1500 articoli ognuno dei quali identificabile per descrizione, giacenza, prezzo d'acquisto e di vendita, aliquota IVA ecc. Da menu separato è poi possibile effettuare la procedura di carico e scarico e di scorte rimanenti. Molto potente anche qui l'opzione di stampa che risponde a diversi criteri d'ordinamento, consentendo la realizzazione di listini precisi.

Fatturazione è il cuore del pacchetto Gestfatt: utilizzando i dati forniti dagli altri due programmi provvede ad emettere le fatture. Queste possono essere intestate anche direttamente ai clienti presenti nell'archivio clienti, ogni fattura può contenere 14 articoli e voci di spesa: se gli articoli vengono prelevati direttamente dall'archivio del magazzino questo verrà automaticamente aggiornato, altrimenti è possibile digitare manualmente i singoli articoli da fatturare.

Il programma gestisce fino a 3 aliquote IVA più l'aliquota fissa al 0% (spese esenti): prima dell'emissione della fattura (su video e/o stampante) il programma esegue i subtotali delle aliquote e dell'imponibile.

Un programma veramente ben fatto ed utilizzabile concretamente dal «vivo», Gestfatt è italiano ed è shareware, che altro volete di più *ì*

# *La fine di un tiranno*

Entusiasmante. Questo l'aggettivo per descrivere questo programma, un adventure semigrafico.

*Cosi si autopresenta DACIA, un programma di* lA

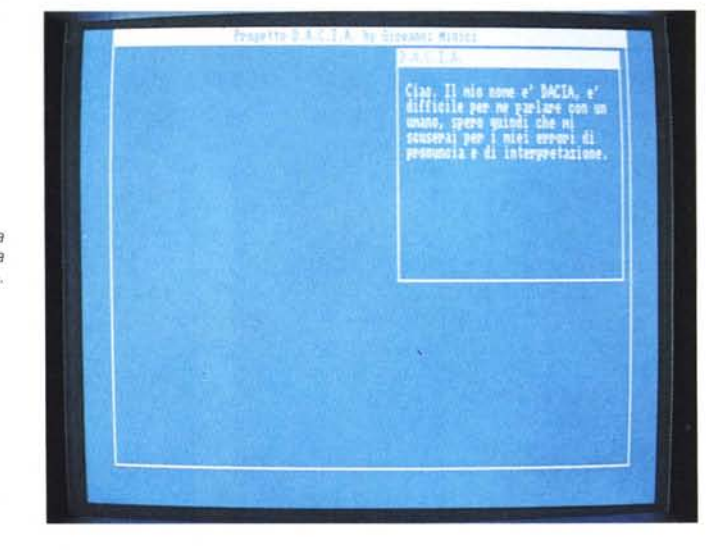

Da due ragazzi di Alghero ci giunge il primo vero gioco adventure PD mai visto in Italia: ben due dischi per una emozionante sfida fantascientifica.

Siamo nel 2937 d.C. e la storia fa riferimento a 21 anni prima quando le colonie terrestri si sono ribellate all'autorità della Federazione Terrestre e hanno fondato l'Impero Spaziale d'Orione. Di qui l'inevitabile guerra fratricida di dimensioni galattiche, i ribelli guidati dal generale Spluberg stanno per avere la meglio sulla Federazione che elabora come disperata mossa di contr'attacco il Progetto Damocle.

Tale progetto prevede nientepopodimeno che l'eliminazione del Generale paranazista, quello col nome che sembra una marca di birra. Per far fuori il generalone un soldato terrestre si infiltrerà nella base nemica e ammazzerà

Spluberg, e chi sarà questo impavido? Ma voi naturalmente, che domanda.

Per gli appassionati di Asimov questo adventure è una pacchia, sembra di rivivere la Trilogia Galattica con la Fondazione, i ribelli e tutto il resto. Per tutti gli altri questo gioco colma una precisa mancanza del software PD italiano, la mancanza di adventure. Il programma è stato scritto in Amigabasic e compilato con l'Hi Soft Basic Compiler e «nonostante» l'uso dell' Amigabasic il risultato è eccellente.

Lo schermo è diviso in tre finestre: in alto a sinistra compare il disegno illustrativo relativo alla posizione attuale che occupiamo, quello in alto a destra ospita la sezione di input dei comandi e la finestra centrale, grande, contiene le descrizioni del gioco e tutti i messaggi relativi. Non sono state utilizzate scher-

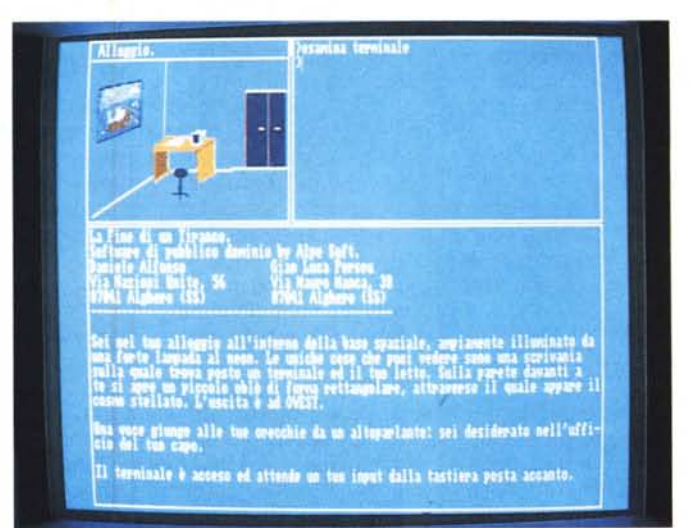

*Schermata principale di* Il*La fine di un tiranno)).' notare le diverse finestre di input, output* e *descrizione grafica.*

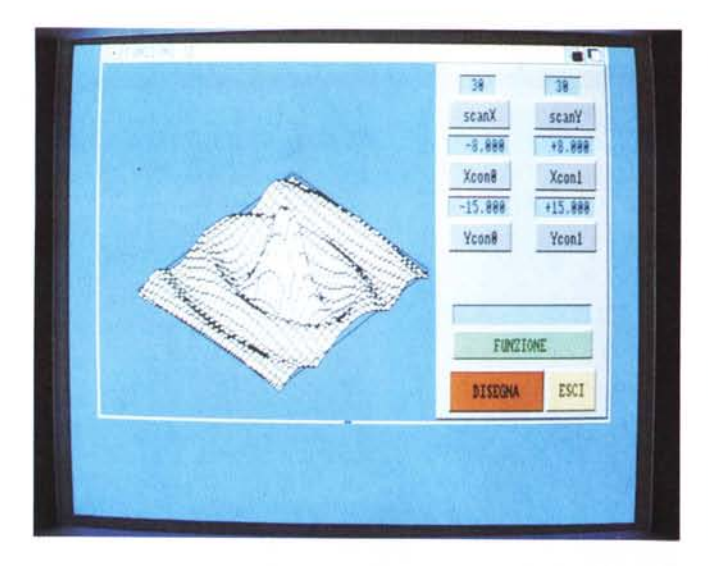

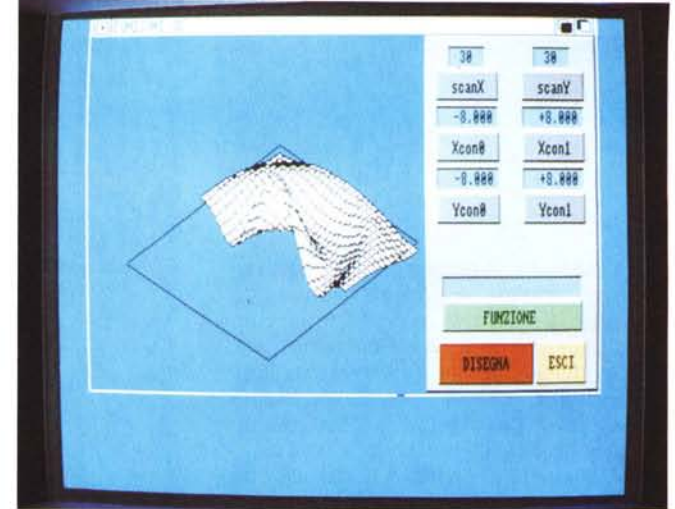

*Funzione disegnata dal programma Funzioni 3D: sono stati alterati i valori di Ycon per creare le «ondell sulla funzione.*

*Funzioni* 3D in azione, si nota la tecnica «a pittore» usata per disegnare i po*ligoni che graficano la funzione.*

mate **IFF** né effetti sonori di sorta a causa della limitatezza dell'Amiga Basic, per i disegni si è fatto uso dell'Object Editor presente nel disco Extras Commodore, la grafica è anche eliminabile col comando «nograf». L'interfaccia con l'utente è molto curata, il parser è piuttosto sofisticato e trovare la parola o il comando giusto non sarà un problema.

Pur avendo una sintassi del tipo Verbo + Oggetto il gioco è abbastanza elastico e prevede facilitazioni quali la parziale coniugazione dei verbi e la loro abbreviazione.

Addirittura si possono usare pronomi come normalmente si fa in una conversazione in italiano: sono permesse frasi del tipo «prendo tuta-la indosso» e «apro cassetto-lo esamino», il gioco è anche salvabile su file per un uso futuro. Particolare inusuale, è presente come file ASCII la soluzione del gioco; è affidata alla vostra onestà leggere o cancellare tale file, noi lo abbiamo letto subito..

La presentazione del gioco è accurata e tutto l'insieme è gradevole e molto ben fatto, considerando che parliamo sempre di programmi non commerciali: onore a Daniele Alfonso, ideatore della parte testuale, e a Gianluca Perseu che ha curato la grafica.

#### *La pantera siamo noi!*

Vi ricordate il movimento studentesco del 1990? Nato in contemporanea con l'apparizione di una pantera nelle campagne romane il movimento della «Pantera)) sembra ora un ricordo politi-

co, una nostalgia studentesca. Per fortuna ci pensa Andrea Paoloni, scherzosamente, a ricordarci della Pantera: suo questo originale adventure ambientato nell'ambiente universitario 1990.

L'etichetta del dischetto, l'icona del programma, il bottblock introduttivo sono pieni di disegni della Pantera: perfino il pointer è una divertente orma del felino. Abbiamo parlato del bootblock modificato: è oramai uso invalso quello di personalizzare l'avvio del dischetto con grafica e suono miscelati abilmente grazie ad appositi programmi, l'effetto è buono, ma oramai se ne vedono un po' troppi in giro.

Il programma si avvale anche di una translator.library contente i fonemi italiani: spesso infatti la voce guida il giocatore o introduce fasi di gioco, l'effetto della voce sintetica è come al solito abbastanza sconvolgente, ma ben intelligibile anche in italiano.

Il gioco: si è perso da qualche parte un foglio sul quale compaiono i termini della prossima assemblea studentesca del movimento della Pantera. È un guaio, perché senza programma rischia di saltare l'assemblea e il movimento potrebbe risentirne: bisogna trovare il foglio nel tempo massimo di dieci minuti e poi spedirlo via fax alle altre Università. Dicevamo che si tratta di un adventure, totalmente privo di grafica: la sintassi dei comandi è del tipo Verbo, Articolo, Soggetto ed esistono alcuni comandi abbreviati che forniscono l'inventario del materiale che possediamo e la lista di tutti i comandi (come quelli di spostamento) usabili.

Non è affatto facile giocare la prima volta: dopo poche mosse si finisce regolarmente investiti da qualche auto mentre si attraversa un viale od una piazza, e l'altoparlante ghigna perfidamente «che brutta fine hai fatto!», unico consiglio dato dall'autore è quello di «trovare la Facoltà».

Naturalmente nel gioco sono inserite una serie di variabili casuali e ripercorrere la stessa strada già fatta in una partita precedente non giova alla riuscita finale. L'idea di ispirare un gioco ad un movimento studentesco ci è parsa carina e degna di premio, più del gioco stesso: francamente «La fine di un tiranno» è nettamente migliore. Speriamo in una versione più avvincente, magari scritta in C. Come «bonus» viene fornita una directory contenente 9 icone di vario genere sempre buone' ci sfugge il motivo di questo regalo, ma a cavai donato non si guarda in bocca.

#### *FunZ3D*

Non potevano mancare nel circuito PD dei programmi di matematica, e prontamente Walter Gamba di Torino ci manda un programma per tracciare funzioni 3D in assonometria a poligoni pieni.

Per i matematici non ci dovrebbero essere bisogno di ulteriori spiegazioni, per gli altri rimandiamo alla foto dell'articolo per dare un'idea di questo tipo di disegni.

I programmi sono in realtà due, scritti entrambi in Amigabasic, ma uno è la versione abbellita dell'altro quindi faremo riferimento ad un programma solo.

Il metodo usato è quello detto «del pittore» che consiste nel disegnare prima i poligoni più lontani da chi guarda avvicinandosi poi man mano all'osservatore cancellando le linee nascoste: grosso modo come fa un pittore quando vernicia un pavimento partendo dal lato opposto alla porta.

Dapprima vengono chiesti i valori entro cui far variare la X e la Y, poi il numero di scansioni per asse, in pratica il «passo» del disegno o se volete l'accuratezza dello stesso.

Maggiori saranno le scansioni più lineari saranno le curve e più lungo il tempo di elaborazione.

In pratica il passo con cui il programma disegna la funzione è determinato dal numero di «mattonelle» disegnate per ogni asse: come si intuisce dalla foto maggiore sarà la scansione maggiore sarà il numero di mattonelle disegnate. Noi abbiamo usato un valore abbastanza alto per dare omogeneità al disegno ma si può tranquillamente dare un valore basso, vedere il grafico che verrà

tracciato dopo poco e se soddisfatti del risultato incrementare i valori.

La funzione disegnabile non è purtroppo selezionabile da programma, bisogna agire manualmente sul sorgente e cambiaria a mano, quindi riavviare il programma: una operazione comunque semplicissima. L'autore da buon informatico precisa che viene operata una trasformazione sulle coordinate ortogonali canoniche modificate in coordinate riferite ad assi che si intersecano non ortogonalmente e non isometrici. Nel programma in versione «de luxe» tutti i valori, tranne la funzione, sono selezionabili da mouse agendo sui gadget relativi e immettendo da tastiera i nuovi valori.

Il programma è sufficientemente elastico da evitare interruzioni di esecuzione dovute ad errore di calcolo o nel caso avvenga una divisione per zero.

Insieme al programma viene fornito un esauriente file di documentazione nel quale si spiega ad esempio come cambiare i colori del disegno modificando direttamente il listato.

## *Note finali*

Abbiamo parlato un paio di numeri fa della collezione di Fred Fish, la più completa raccolta di software PD per Amiga. Ebbene da circa un mese è stata inserita in MC-Link, la nostra rivista telematica, e non vi annoiamo nel raccontarvi l'immane lavoro di catalogazione, compressione e inserimento di più di 2000 file. Sono lì a disposizione degli utenti e varrebbe la pena di pensare a creare una analoga collezione per il software PD esclusivamente italiano. L'idea che lanciamo ai nostri lettori è semplice: avete in animo di creare una raccolta italiana di software PD? L'avete già realizzata? Fatecelo sapere, saremo ben lieti di pubblicizzare la cosa, recensirne programmi ed eventualmente acquistare i dischetti da inserire su MC-Link. Fred Fish si fa pagare pochi dollari a disco: ovviamente non ci può essere speculazione nel ridistribuire software PD, ma insomma Fish ha raccolto quasi 500 dischi, fatevi due conti.

 $M<sup>2</sup>$ 

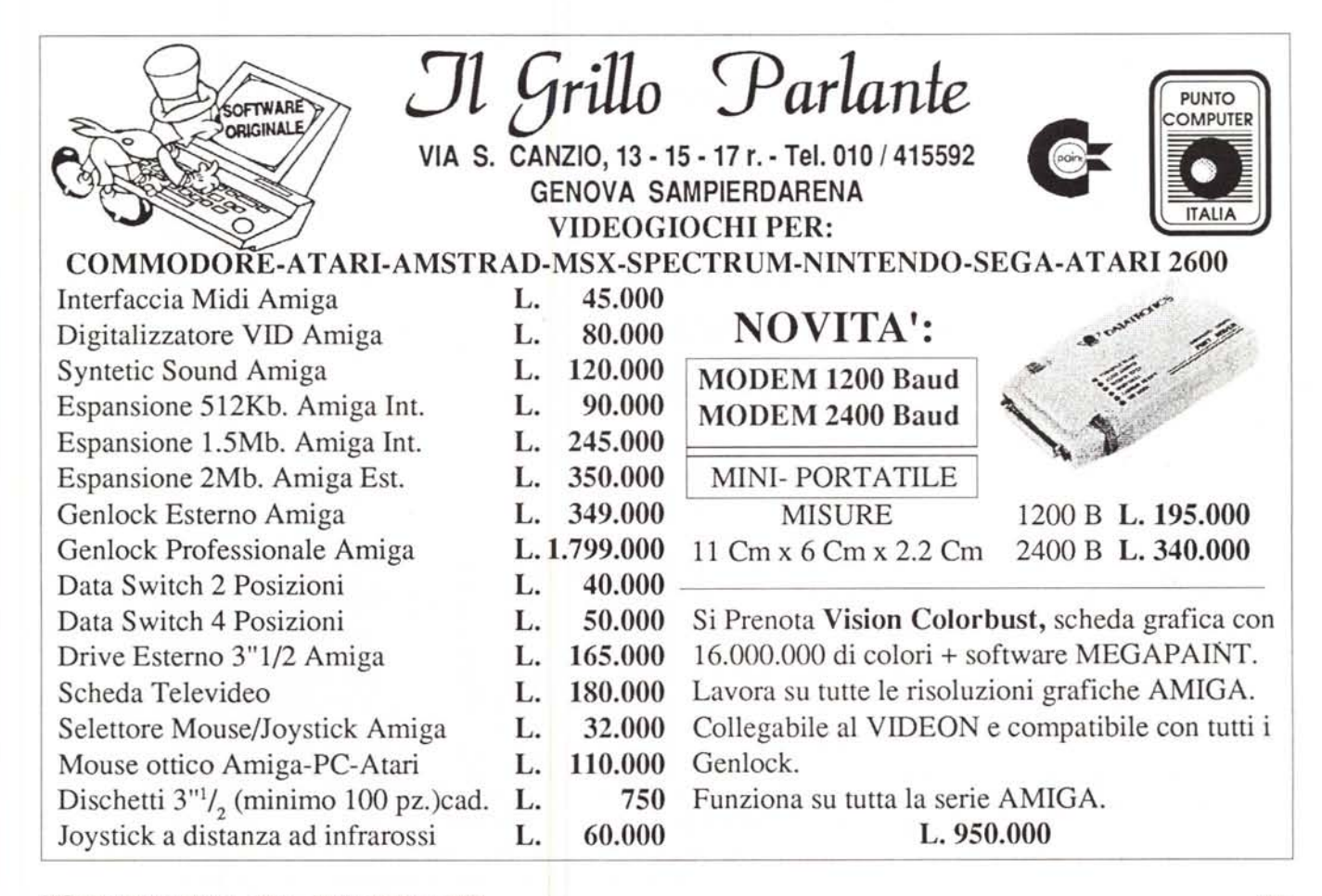

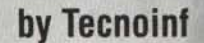

# **L'EVOLUZI0NE DEI TEMPI**

 $r$ 

**Dal'8088** al 486 **una completa gamma di elaboratori rivolti ad un pubblico esigente. Una produzione all'avanguardia realizzata oon cura quasi artigianale. Scegliere Eratos quindi vuoI dire avere solide basi.**

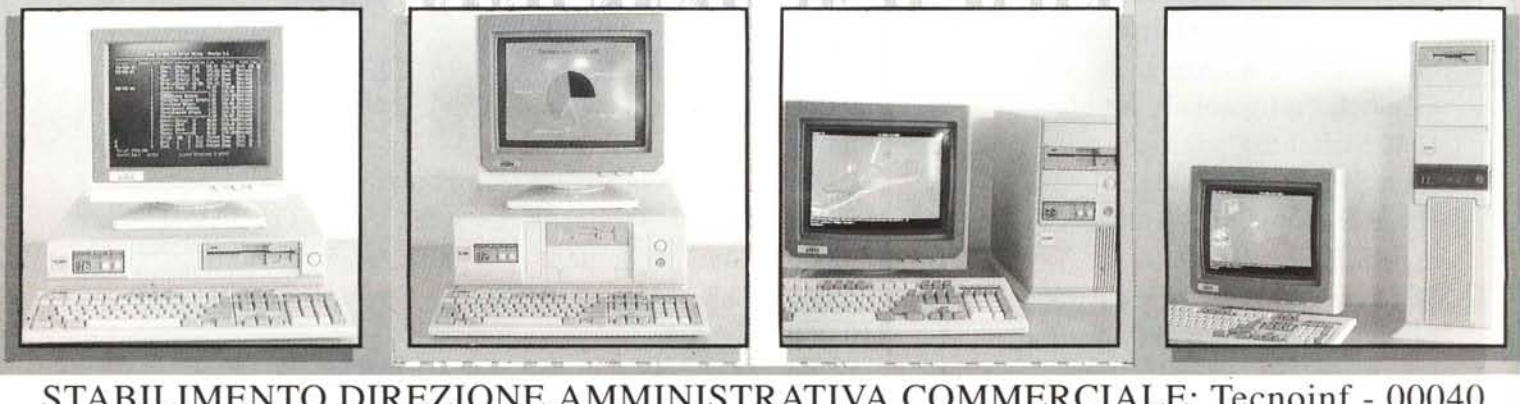

STABILIMENTO DIREZIONE AMMINISTRATIVA COMMERCIALE: Tecnoinf - 00040 S. Maria delle Mole - Roma Viale della Repubblica, 250 - Tel. 06/9309226 - Fax 06/9309228

DISTRIBUTORI AUTORIZZATI: Ware Bit - Viale dell'Umanesimo, 80 - 00144 Roma - Tel. 06/5921977/8 - Fax 06/5921969 Euroffice S.r.l.-Via Rhodesia, 8 - 00144 Roma - Tel. 06/5923686 - Fax 06/5923029